#### ФЕДЕРАЛЬНОЕ ГОСУДАРСТВЕННОЕ БЮДЖЕТНОЕ ОБРАЗОВАТЕЛЬНОЕ УЧРЕЖДЕНИЕ ВЫСШЕГО ОБРАЗОВАНИЯ «КАМЧАТСКИЙ ГОСУДАРСТВЕННЫЙ ТЕХНИЧЕСКИЙ УНИВЕРСИТЕТ» (ФГБОУ ВО «КамчатГТУ»)

Факультет информационных технологий, экономики и управления

Кафедра «Информационные системы»

УТВЕРЖДАЮ Декан мореходного факультета С.Ю. Труднев

«21» декабря 2022 г.

# **РАБОЧАЯ ПРОГРАММА ДИСЦИПЛИНЫ**

# **«Информационные технологии»**

направление подготовки 25.05.03 Техническая эксплуатация транспортного радиооборудования (уровень специалитета)

Специализация «Техническая эксплуатация и ремонт радиооборудования промыслового флота»

> Петропавловск-Камчатский, 2022 г.

Рабочая программа разработана в соответствии с ФГОС ВО по направлению подготовки 25.05.03 «Техническая эксплуатация транспортного радиооборудования» и учебного плана ФГБОУ ВО «КамчатГТУ».

Составители рабочей программы:

Доцент кафедры «Информационные системы»

 $\frac{\mathcal{C}_{\beta} \mathcal{L}_{n}}{\mathcal{L}_{\text{1}}\left(\text{Toдntoc}}\right)}$  С.В. Чебанюк

Доцент кафедры «Информационные системы» \_\_\_\_\_\_\_\_\_\_\_\_\_\_ Л.А. Горюнова

(подпись) (Ф.И.О.)

Рабочая программа рассмотрена на заседании кафедры «Информационные системы». «20» декабря 2022 г., протокол № 4

Заведующий кафедрой «Информационные системы», д.т.н., профессор

«20» декабря 2022 г. М. Т. Проценко

# **1. ЦЕЛИ И ЗАДАЧИ УЧЕБНОЙ ДИСЦИПЛИНЫ**

Дисциплина «Информационные технологии» относится к базовой части основной профессиональной образовательной программы по специальности 25.05.03 «Техническая эксплуатация транспортного радиооборудования», специализация «Техническая эксплуатация и ремонт радиооборудования промыслового флота», предусмотренной Учебным планом ФГБОУ ВО «КамчатГТУ».

Целью преподавания дисциплины «Информационные технологии» является приобретение обучающимися теоретических знаний и практических умений в области информационных технологий.

В результате изучения программы курса студенты должны:

Знать:

основные понятия автоматизированной обработки информации;

общий состав и структуру персональных компьютеров и вычислительных систем;

 состав, функции и возможности использования информационных и телекоммуникационных технологий в профессиональной деятельности;

методы и средства сбора, обработки, хранения, передачи и накопления информации;

 базовые системные программные продукты и пакеты прикладных программ в области профессиональной деятельности;

основные методы и приемы обеспечения информационной безопасности.

Уметь:

 использовать технологии сбора, размещения, хранения, накопления, преобразования и передачи данных в профессионально ориентированных информационных системах;

 использовать в профессиональной деятельности различные виды программного обеспечения, в том числе специального; применять компьютерные и телекоммуникационные средства.

Иметь представление о методах обработки и анализа данных и типовых программных средствах, используемых для этих целей, и навыки работы в сфере информационных технологий профессионально ориентированных информационных систем.

# **2. ТРЕБОВАНИЯ К РЕЗУЛЬТАТАМ ОСВОЕНИЯ ОСНОВНЫХ ОБРАЗОВАТЕЛЬНЫХ ПРОГРАММ ПОДГОТОВКИ СПЕЦИАЛИСТА**

В результате изучения дисциплины у студента должны быть сформированы следующие общепрофессиональные компетенции:

способен понимать принципы работы современных информационных технологий и использовать их для решения задач профессиональной деятельности (ОПК-3);

Планируемые результаты обучения при изучении дисциплины, соотнесенные с планируемыми результатами освоения образовательной программы, представлены в таблице.

Таблица - Планируемые результаты обучения при изучении дисциплины, соотнесенные с планируемыми результатами освоения образовательной программы

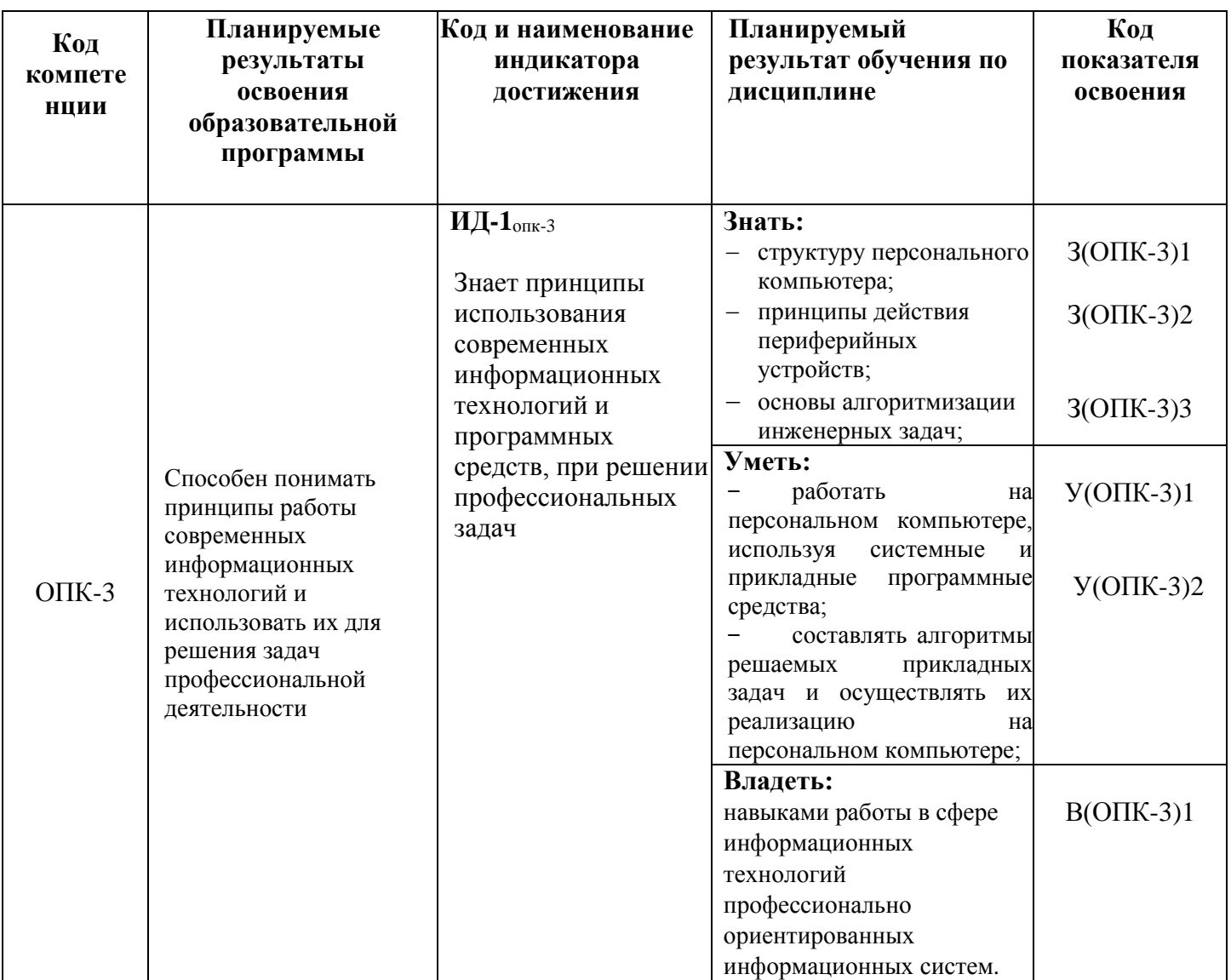

## **3. МЕСТО ДИСЦИПЛИНЫ В СТРУКТУРЕ ОБРАЗОВАТЕЛЬНОЙ ПРОГРАММЫ**

Курс «Информационные технологии» в соответствии с основной образовательной программой относится к обязательным дисциплинам, ориентирован на подготовку специалистов по направлению подготовки 25.05.03 «Техническая эксплуатация транспортного радиооборудования», специализация «Техническая эксплуатация и ремонт радиооборудования промыслового флота». Курс позволяет дать будущим специалистам теоретические знания в области информационных технологий и сформировать у них практические навыки использования программно-технических средств, уметь пользоваться электронными информационными ресурсами, каталогами и справочниками, применяемыми на морских объектах в области промышленного рыболовства и других областях.

#### **3.1 Связь с предшествующими дисциплинами**

В соответствии с учебным планом по направлению подготовки 25.05.03 «Техническая эксплуатация транспортного радиооборудования», специализация «Техническая эксплуатация и ремонт радиооборудования промыслового флота», для изучения дисциплины «Информационные технологии» необходимо наличие знаний, полученных в средней общеобразовательной школе по дисциплине «Информатика» и «Математика».

#### **3.2 Связь с последующими дисциплинами**

Материал, изученный студентами в курсе «Информационные технологии», частично используется при изучении дисциплин «Радиосвязь и телекоммуникации», «Ведение судовой документации», а также является базой для курса «Практика по получению первичных профессиональных умений и навыков, в том числе первичных умений и навыков научноисследовательской деятельности». Знания и умения, полученные в ходе изучения курса «Информационные технологии», могут быть использованы при выполнении курсовых работ, в ходе производственной преддипломной практики и выполнении выпускной квалификационной работы.

### **4. СОДЕРЖАНИЕ ДИСЦИПЛИНЫ**

#### **4.1 Тематический план дисциплины**

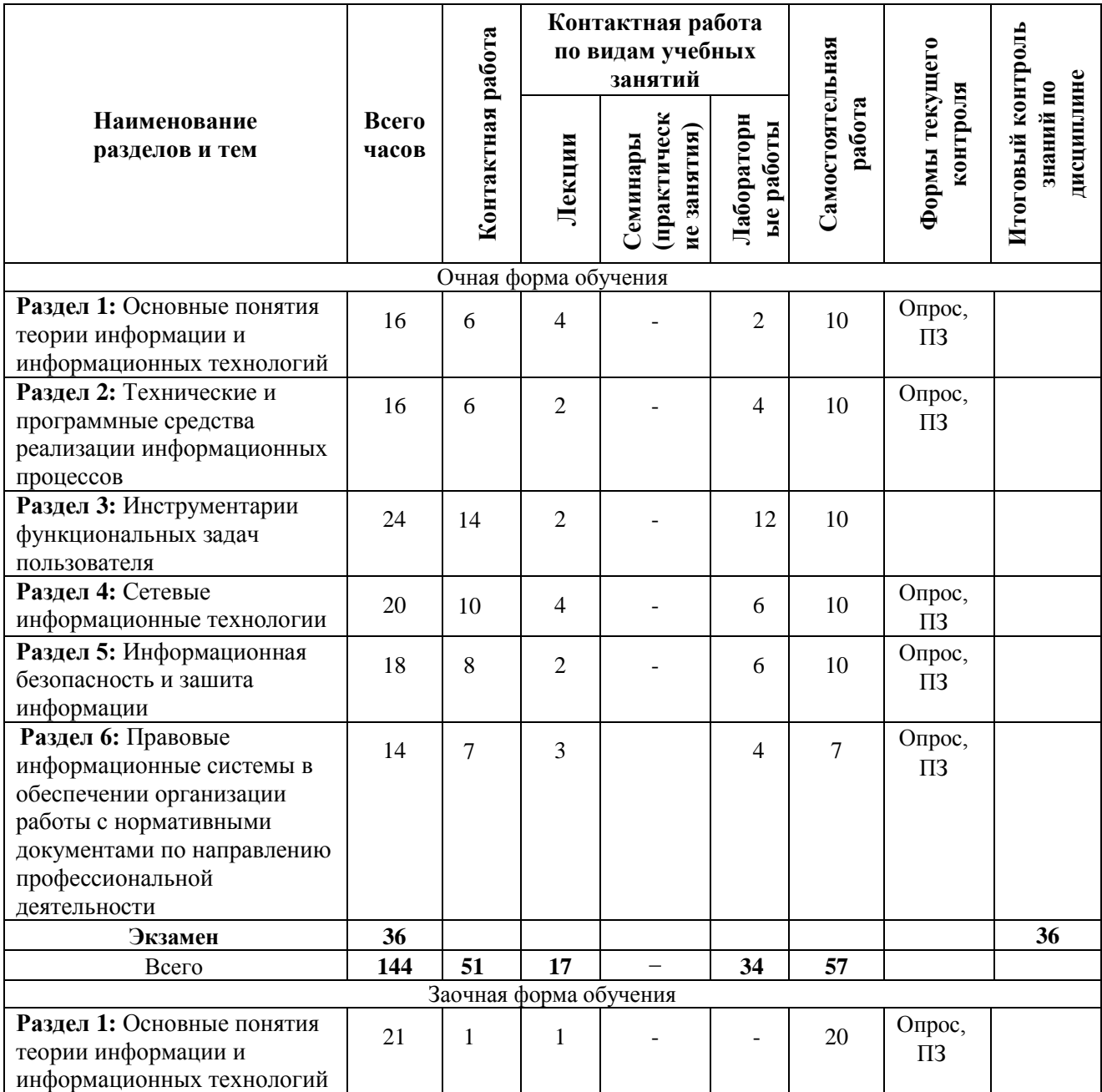

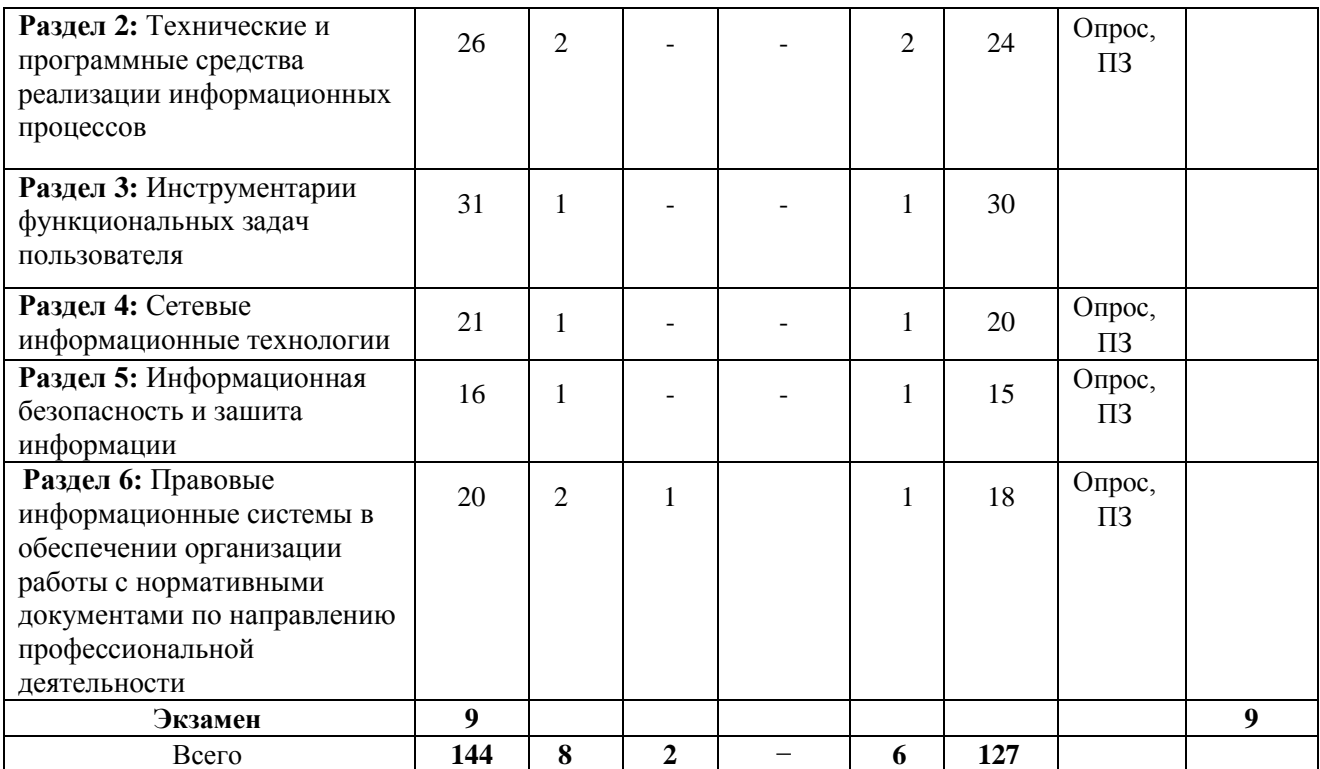

\*ПЗ – практическое задание, РЗ – решение задач, КС – конкретная ситуация

#### **4.2 Описание содержания дисциплины**

**Раздел 1.** Основные понятия теории информации и информационных технологий.

Лекция 1. Введение в информационные технологии

*Рассматриваемые вопросы:*

Информационные технологии, как составляющая науки информатика. Информатика - дисциплина, наука, технология (отрасль); Итология- наука об информационных технологиях; информационная технология (IT-технология); направления для практических приложений; понятие эффективности; hardware и software; информатизация общества; информационных революции; информационная индустрия; роль средств массовой информации; информационная культура; критерии развитости информационного общества; информационные ресурсы; информационные продукты и услуги; рынок информационных продуктов и услуг, правовое регулирование на информационном рынке.

Лекция 2. Понятие информации.

*Рассматриваемые вопросы:*

Понятие информации - основополагающее понятие информатики; наиболее распространенные концепции информации: концепция Клода Шеннона, информация как свойство материи, информация как знание; сигнал, сообщение, данные; формы представления информации: непрерывная, дискретная; количество информации; бит минимальная единица количества информации; формула Хартли; кодирование.

*Лабораторная работа № 1 Математические основы информатики*

Понятие позиционной и непозиционной системы счисления. Перевод чисел из десятичной системы счисления в двоичную, восьмеричную и шестнадцатеричную системы, и обратно. Выполнение арифметических операций над числами. Понятие алгебры логики. Основные логические операции.

**Раздел 2:** Технические и программные средства реализации информационных процессов

Лекция 2.1. История развития средств вычислительной техники *Рассматриваемые вопросы:*

[Вычислительные устройства до появления ЭВМ; Домеханический период;](https://www.evkova.org/kursovye-raboty/istoriya-razvitiya-sredstv-vyichislitelnoj-tehniki-domehanicheskij-period#1. Вычислительные устройства до появления ЭВМ) [Механический период;](https://www.evkova.org/kursovye-raboty/istoriya-razvitiya-sredstv-vyichislitelnoj-tehniki-domehanicheskij-period#1.2 Механический период) [Электронно-вычислительный период;](https://www.evkova.org/kursovye-raboty/istoriya-razvitiya-sredstv-vyichislitelnoj-tehniki-domehanicheskij-period#2.Электронно-вычислительный период) [Аналоговые вычислительные](https://www.evkova.org/kursovye-raboty/istoriya-razvitiya-sredstv-vyichislitelnoj-tehniki-domehanicheskij-period#2.1. Аналоговые вычислительные машины (АВМ))  [машины \(АВМ\);](https://www.evkova.org/kursovye-raboty/istoriya-razvitiya-sredstv-vyichislitelnoj-tehniki-domehanicheskij-period#2.1. Аналоговые вычислительные машины (АВМ)) [Электронные вычислительные машины \(ЭВМ\);](https://www.evkova.org/kursovye-raboty/istoriya-razvitiya-sredstv-vyichislitelnoj-tehniki-domehanicheskij-period#2.2 Электронные вычислительные машины (ЭВМ)) [Современные поколения](https://www.evkova.org/kursovye-raboty/istoriya-razvitiya-sredstv-vyichislitelnoj-tehniki-domehanicheskij-period#2.3 Современные поколения ЭВМ)  [ЭВМ;](https://www.evkova.org/kursovye-raboty/istoriya-razvitiya-sredstv-vyichislitelnoj-tehniki-domehanicheskij-period#2.3 Современные поколения ЭВМ) [Перспектива развития вычислительной техники;](https://www.evkova.org/kursovye-raboty/istoriya-razvitiya-sredstv-vyichislitelnoj-tehniki-domehanicheskij-period#3. Перспектива развития вычислительной техники) [Производство квантовых](https://www.evkova.org/kursovye-raboty/istoriya-razvitiya-sredstv-vyichislitelnoj-tehniki-domehanicheskij-period#3.1. Производство квантовых компьютеров)  [компьютеров;](https://www.evkova.org/kursovye-raboty/istoriya-razvitiya-sredstv-vyichislitelnoj-tehniki-domehanicheskij-period#3.1. Производство квантовых компьютеров) [Научные разработки молекулярных компьютеров;](https://www.evkova.org/kursovye-raboty/istoriya-razvitiya-sredstv-vyichislitelnoj-tehniki-domehanicheskij-period#3.2 Научные разработки молекулярных компьютеров) [Развитие биокомпьютеров.](https://www.evkova.org/kursovye-raboty/istoriya-razvitiya-sredstv-vyichislitelnoj-tehniki-domehanicheskij-period#3.3 Развитие биокомпьютеров)

Лекция 2.2. Архитектура и базовая конфигурация компьютера

*Рассматриваемые вопросы:*

Компьютер, классификация компьютеров. Структурная организация персонального компьютера. Базовая аппаратная конфигурация РС. Материнская плата. Центральный процессор, его характеристики. Принципы фон Неймана: принцип программного управления, принцип однородности памяти, принцип адресности; Внутренняя память РС. Видеоподсистема. Устройства ввода и вывода данных. Внешние носители информации. Устройства обмена данными. Программное обеспечение. Программный продукт. Системное программное обеспечение. Прикладное программное обеспечение. Организация файловой структуры на диске.

*Лабораторная работа № 2 Технические и программные средства реализации информационных процессов*

Компьютер, классификация компьютеров. Структурная организация персонального компьютера. Базовая аппаратная конфигурация РС. Материнская плата. Центральный процессор, его характеристики. Внутренняя память РС. Видеоподсистема. Устройства ввода данных, вывода данных. Внешние носители информации. Устройства обмена данными. Программное обеспечение. Программный продукт. Системное программное обеспечение. Прикладное программное обеспечение.

Организация файловой структуры на диске. Управление файловой структурой в Windows. Выполнение настроек в Windows. Установка приложений, оборудования. Стандартные и служебные приложения операционной системы Windows. Взаимодействие пользователя с операционной системой – файл-менеджер WinCom. Работа со сжатыми данными – программы-архиваторы.

**Раздел 3:** Инструментарии функциональных задач пользователя

Лекция 3.1 Интегрированный пакет прикладных программ

Назначение и основные функции интегрированного пакета прикладных программ. Обзор офисных приложений для создания комплексных документов на примере Microsoft Office. Подготовка текстовых документов в редакторе Microsoft Word. Работа с графическим иллюстративным материалом в Microsoft PowerPoint. Обработка данных средствами электронных таблиц Microsoft Excel. Технология работы с системой управления базами данных Microsoft Access.

*Лабораторная работа № 3-5 Знакомство со средой MS Word. Создание документа в текстовом редакторе Microsoft Word* 

Основные требования оформления текстовой части документа, таблиц, рисунков и формул. Ввод, редактирование текста. Проверка правописания. Управление фрагментами текста (выделение, удаление, перемещение, копирование). Поиск и замена текста. Форматирование фрагментов текста, страниц. Работа со списками и колонками. Сохранение, открытие, печать документов.

Способы построения таблиц. Редактирование элементов таблицы. Форматирование таблицы. Ввод данных.

Построение формул и графических объектов (схем, структур): фигуры на полотне, SmartArt, диаграммы. Вставка рисунков.

*Лабораторная работа № 6-7 Знакомство со средой MS Excel. Обработка числовых данных в электронной таблице Microsoft Excel* 

Элементы окна. Управление рабочей книгой и рабочими листами. Ввод, редактирование, форматирование табличных данных. Применение формул для вычислений. Относительная и абсолютная адресация ячеек в формулах. Автозаполнение. Использование встроенных функций для расчётов. Графическое представление данных. Построение диаграммы. Редактирование и форматирование диаграммы.

*Лабораторная работа № 8. Подготовка презентации в Microsoft PowerPoint* 

Создание презентаций. Добавление, изменение порядка и удаление слайдов. Выбор структуры (макета) слайда. Ввод и редактирование данных. Применение шаблона оформления и анимации. Демонстрация презентации.

*Лабораторная работа № 9 Работа с системой управления базами данных Microsoft Access* 

Создание базы данных. Создание, редактирование структуры таблиц. Установление связей между таблицами (создание схемы данных). Ввод записей в таблицы, их редактирование. Создание объектов базы данных: запросов (на выборку, с параметром, итогового), форм и отчётов. Редактирование объектов.

#### **СРС по Разделам 1-3**

Чтение конспекта лекций и рекомендуемой литературы, изучение дополнительного теоретического материала. Самостоятельное изучение темы по плану, подготовка конспекта.

Подготовка теоретического материала и данных для выполнения лабораторных работ.

Подготовка и прохождение тестирования в ЭИОС.

Примеры вопросов теста:

1. Информационные ресурсы общества - это ...

 отдельные документы, отдельные массивы документов, документы и массивы документов в информационных системах (библиотеках, фондах, банках данных);

отчетные документы, необходимые для принятия управленческих решений;

 первичные документы, которые используются предприятиями для осуществления своей деятельности;

 совокупность данных, сформированная производителем для распространения в вещественной или невещественной форме.

2. Информационная технология - это…

 совокупность методов, производственных процессов и программнотехнических средств, объединенных в технологическую цепочку, обеспечивающую сбор, обработку, хранение, распространение и отображение информации с целью снижения трудоемкости процессов использования информационного ресурса, а также повышения их надежности и оперативности;

 совокупность технических и программных средств, обеспечивающих непрерывный процесс сбора и обработки информации в целях формирования единого информационного ресурса и его дальнейшего хранения в национальных банках данных;

 совокупность нормативного, методического и технического обеспечения процессов оперативной обработки социальной, экономической и политической информации общества и формирования единого информационного ресурса общества;

 техническая база, обеспечивающая оперативное получение результатов переработки информации и её накопление.

3. База данных - это…

 совокупность данных, организованных по определенным правилам, предусматривающим общие принципы описания и манипулирования данными, которые относятся к определенной предметной области;

 совокупность специальным образом организованных и хранимых данных, отображающих состояние объектов и их взаимосвязей в рассматриваемой предметной области;

 совокупность данных, программных, технических, языковых и организационнометодических средств;

 комплекс языковых и программных средств, предназначенных для создания, ведения и использования баз данных;

пакет программ, обеспечивающих создание базы данных и организацию данных.

4. Укажите четыре основные функции современных СУБД:

- ввод и хранение данных;
- обработка распределённых данных;
- организация запросов к хранящимся данным;
- составление отчетов;
- проведение расчетов;
- составление текстовых документов;

 обеспечение информационного взаимодействия Росрыболовства с другими ведомствами;

- согласование с судовладельцами объемов добычи водных биологических ресурсов;
- разработка предложений по распределению водных биоресурсов;
- согласование документации на промысловую деятельность.

**Раздел 4:** Сетевые информационные технологии

Лекция 4.1. Сетевые информационные технологии

*Рассматриваемые вопросы:*

Компьютерная сеть, назначение, компоненты, классификация. Модель взаимодействия открытых систем. Аппаратные компоненты сети. Программное обеспечение сетей. Топология и типы локальных сетей. Каналы передачи информации, физические принципы, общая схема передачи информации, основные характеристики каналов передачи информации, пропускная способность канала, локальные сети (одноранговые), сервера, сети на основе сервера, адаптеры EtherNet, технологии соединение компьютеров, характеристики локальных сетей, типы каналов, используемых для соединения локальных сетей, маршрутизатор (мост), коммутируемые линии, модемы.

Лекция 4.2. Глобальные компьютерные сети

*Рассматриваемые вопросы:*

Глобальная компьютерная сеть Интернет. Система адресации. Протоколы. Сервисы. Поисковые системы. Программы браузеры. Технология виртуальных частных сетей (VPN).

*Лабораторная работа № 10-12 Сетевые информационные технологии* Технология работы в локальной сети. Вход в сеть. Логин и пароль. Назначения заданного набора прав доступ к сетевым дискам. Сохранение информации в локальных сетях. Основные принципы работы в сети Интернет. Программы Браузеры. Службы и сервисы глобальной сети Интернет. Поиск информации. Работа с электронной почтой E-mail.

**Раздел 5:** Информационная безопасность и защита информации Лекция 5.1. Информационная безопасность и защита информации *Рассматриваемые вопросы:*

Информационная безопасность. Основные угрозы безопасности информации. Защита информации. Основные средства и методы защиты информации. Компьютерные вирусы и защита от них. Антивирусные программы.

*Лабораторная работа № 13-14. Антивирусные программы* 

AVP, DrWeb, Norton Antivirus. Характеристика программ, элементы окна, методика проверки и лечения дисков. Знакомство с понятиями мониторинга, автозащиты, вакцинации, аварийного диска.

**Раздел 6:** Правовые информационные системы в обеспечении организации работы с нормативными документами по безопасности защиты окружающей среды и обеспечением безопасности человека

Лекция 6.1. История развития рынка справочных правовых систем

*Рассматриваемые вопросы:*

История развития рынка справочных правовых систем. Характеристика правовых информационных систем: Консультант Плюс, Гарант, Кодекс.

Справочно-правовая система (СПС) Консультант Плюс. Назначение основных разделов и информационных банков Консультант Плюс.

Лекция 6.2. Состав и структура СПС. Организация поиска правовой информации *Рассматриваемые вопросы:*

Основы организации поиска в СПС КонсультантПлюс: карточка поиска, быстрый поиск и правовой навигатор.

*Лабораторная работа № 15 Правовые информационные системы* Состав и структура СПС; организация поиска правовой информации: основы организации поиска: карточка поиска, быстрый поиск и правовой навигатор. Азбука Права.

*Лабораторная работа 16***.** *Работа со списком документов* Работа со списком документов; постановка документов «*На контроль*»; сохранение документов в файл и в папку «*Избранное».*

*Лабораторная работа № 17. Работа с текстом документа*

Работа с текстом документа и его связи; поиск фрагмента текста, закладки в документе. *Лабораторная работа № 18 Системы поддержки принятия решений*

Путеводители правовой системы. Использование механизмов правовой системы в решении правовых задач в области профессиональной деятельности и принятии решений.

#### **СРС по Разделам 4-6**

Чтение конспекта лекций и рекомендуемой литературы, изучение дополнительного теоретического материала. Самостоятельное изучение темы по плану, подготовка конспекта.

Подготовка теоретического материала и данных для выполнения лабораторных работ.

Углубленное изучение одной из тем. Подбор источников информации. Работа с основной и дополнительной литературой. Написание реферата. Подготовка презентации.

Подготовка и прохождение тестирования в ЭИОС.

Примеры вопросов теста:

Для входа в сеть необходимо знать:

А) пароль

Б) имя пользователя

С) просто включить компьютер

Г) имя пользователя и пароль

2. Укажите характерную особенность файл - сервера:

А) Монитор с широкой разрешающей способностью

Б) Высокая ёмкость носителей информации

В) Специализированное оборудование ввода - вывода

Г) Большая вычислительная мощность

3. В одноранговой сети

А) каждый компьютер взаимодействует только с сервером

Б) каждый компьютер функционирует как сервер

В) каждый компьютер функционирует как рабочая станция, и как сервер

Г) каждый компьютер функционирует как рабочая станция

4. Укажите характерную особенность локальной сети с выделенным сервером:

А) Возможность передачи данных различных форматов

Б) Пользователи взаимодействуют с файл - сервером

В) Пользователи взаимодействуют между собой

Г) Возможность передачи данных по телефонной линии

Вопрос 1

Основным источником информации для включения её в системы Консультант Плюс являются:

органы власти и управления на основании договоров об информационном обмене

официальные источники публикации

любые СМИ

сотрудники органов власти и управления на основе личных контактов

Вопрос 2

Максимальная частота обновления информации в системах Консультант Плюс по федеральному законодательству, установленных у пользователя:

ежедневная

еженедельная

один раз в две недели

один раз в месяц

Вопрос 3

Системами поддержки принятия решений в семействе систем Консультант Плюс являются: Финансовые и кадровые консультации и Судебная практика

Судебная практика и Региональный выпуск

Формы документов и Международные правовые акты

Законодательство и Технические Нормы и Правила

Финансовые и кадровые консультации и Комментарии Законодательства

Вопрос 4

От момента получения компанией "Консультант Плюс" документа до момента включения в эталонный информационный банк, в среднем, проходит:

1-2 месяца

1-2 недели

5-7 часов

1-3 лня  $\checkmark$ 

Вопрос 5

При оценке полноты информационных ресурсов компании - разработчика СПС в первую очередь надо обращать внимание на:

общее количество документов, включённое в информационные банки всех баз разработчика, основанное на представительном пакете договоров об обмене информацией между компанией - разработчиком и органами государственной власти и управления

дату самого раннего документа, включённого в информационные банки систем

количество систем в семействе, распространяемой компанией

наличие представительного пакета договоров об обмене информацией между компанией разработчиком и органами государственной власти и управления

# **5. УЧЕБНО-МЕТОДИЧЕСКОЕ ОБЕСПЕЧЕНИЕ ДЛЯ САМОСТОЯТЕЛЬНОЙ РАБОТЫ ОБУЧАЮЩИХСЯ**

В целом внеаудиторная самостоятельная работа обучающегося при изучении курса включает в себя следующие виды работ:

проработка (изучение) материалов лекций;

чтение и проработка рекомендованной основной и дополнительной литературы;

подготовка к лабораторным работам;

поиск и проработка материалов из Интернет-ресурсов, периодической печати;

 выполнение домашних заданий в форме творческих (проблемно-поисковых, групповых) заданий, кейс-стади, докладов;

подготовка презентаций для иллюстрации докладов;

- подготовка к тестированию;
- выполнение тестовых заданий;

 подготовка к текущему и итоговому (промежуточная аттестация) контролю знаний по дисциплине.

Основная доля самостоятельной работы обучающихся приходится на подготовку к лабораторным работам и тестированию, тематика которых полностью охватывает содержание курса. Самостоятельная работа по подготовке к тестированию и лабораторным работам предполагает умение работать с первичной информацией.

Для проведения практических занятий, для самостоятельной работы используется учебно-методические пособия:

Информационные технологии: конспект лекций / Проценко И.Г. – Петропавловск-Камчатский: КамчатГТУ, 2019. – 95 с.

Информационные технологии: лабораторный практикум / Проценко И.Г. Петропавловск-Камчатский: КамчатГТУ, 2019. – 98 с.

# **6. ФОНД ОЦЕНОЧНЫХ СРЕДСТВ ДЛЯ ПРОВЕДЕНИЯ ПРОМЕЖУТОЧНОЙ АТТЕСТАЦИИ ОБУЧАЮЩИХСЯ ПО ДИСЦИПЛИНЕ**

Фонд оценочных средств для проведения промежуточной аттестации обучающихся по дисциплине «Информационные технологии» представлен в приложении к рабочей программе дисциплины и включает в себя:

 перечень компетенций с указанием этапов их формирования в процессе освоения образовательной программы;

 описание показателей и критериев оценивания компетенций на различных этапах их формирования, описание шкал оценивания;

 типовые контрольные задания или материалы, необходимые для оценки знаний, умений, навыков и (или) опыта деятельности, характеризующих этапы формирования компетенций;

 методические материалы, определяющие процедуры оценивания знаний, умений, навыков и (или) опыта деятельности, характеризующих этапы формирования компетенций.

Вопросы для проведения промежуточной аттестации по дисциплине (Экзамен):

- 1. Понятие и классификация [информационных технологий](http://gendocs.ru/v35621/Информационные_технологии)
- 2. Составляющие информационных технологий*.*
- 3. Классификация этапов развития информационных технологий.
- 4. Развитие современных информационных технологий.
- 5. Понятие интерфейса. Виды интерфейса.
- 6. Понятие информации. Виды, свойства информации. Представление информации. Единицы информации.
- 7. Понятие алгебры логики. Основные логические операции.
- 8. Алгоритм, свойства, виды алгоритмов. Способы записей алгоритмов.
- 9. Ветвление в алгоритмах и программах.
- 10. Циклы в алгоритмах и программах.
- 11. Компьютер, классификация компьютеров.
- 12. Базовая конфигурация PC. Системный блок, элементы системного блока, их назначение.
- 13. Материнская плата. Системы, расположенные на материнской плате. Процессор, параметры процессора. Внутренняя память, виды, характеристика.
- 14. Видеоподсистема (монитор, видеокарта), назначение, основные параметры, типы.
- 15. Устройства ввода: клавиатура, мышь, сканер (назначение, основные характеристики, типы).
- 16. Устройства хранения данных: жесткий диск, USB flash drive **(**флэш-накопитель), CD. Строение, характеристики, способ нанесения информации.
- 17. Принтер, назначение, типы (принцип формирования изображения на бумаге), характеристики.
- 18. Устройства обмена данными.
- 19. Системное программное обеспечение PC.
- 20. Прикладное программное обеспечение PC.
- 21. Программа, процесс создания программы. Системы программирования.
- 22. Файловая система. Файл, характеристики файла, типы файлов. Каталог (папка). Маршрут.
- 23. Функции и разновидности операционных систем.
- 24. Пользовательский интерфейс Windows. Рабочий стол, его основные элементы. Главное меню. Контекстно-зависимое меню.
- 25. Окно Windows. Типы окон. Структура окна-папки. Способы прокрутки. Диалоговое окно, назначение, основные элементы, примеры. Операции с окнами: перемещение, изменение размера, переключение, упорядочение, закрытие.
- 26. Управление файловой системой в Windows (создание, удаление, переименование, выделение, копирование, перемещение, поиск файлов/папок).
- 27. Программа Explorer (проводник), назначение, запуск, структура окна, управление файловой системой.
- 28. Ярлык, назначение, создание ярлыков в Windows.
- 29. Выполнение настроек в Windows: настройка свойств панели задач, даты и времени, главного меню, свойств рабочего стола.
- 30. Стандартные приложения Windows: WordPad, Paint.
- 31. Служебные приложения Windows.
- 32. Файловый-менеджер.
- 33. Архивация файлов. Программы-архиваторы.
- 34. Интегрированный пакет офисных программ Microsoft Office. Назначение, структура пакета. Задачи, решаемые с помощью офисных программ.
- 35. Интеграция офисных программ (буфер обмена, технология OLE, непосредственный обмен данными). Работа с файлами-документами.
- 36. MS Word, назначение, возможности, запуск, структура окна. Открытие, создание, сохранение, закрытие документов, одновременная работа с несколькими документами, предварительный просмотр документа, печать.
- 37. Ввод текста. Перемещение по документу. Редактирование текста. Проверка правописания. Правила выделения фрагментов текста. Операции над фрагментами текста (удаление, перемещение, копирование).
- 38. Форматирование страницы: параметры страницы, установка пользовательских разделителей, вставка колонтитулов, нумерация страниц.
- 39. Форматирование абзацев: задание отступов, выравнивания, межстрочных интервалов, установка позиций табуляции, обрамление и заливка.
- 40. Форматирование символов: изменение начертания, применение эффектов, копирование заданного формата.
- 41. Работа со списками: типы списков, их применение.
- 42. Работа с колонками газетного типа: создание, редактирование (изменение числа колонок, ширины, установка начала новой колонки).
- 43. Использование таблиц в Word: способы создания таблиц, форматирование элементов таблицы, редактирование данных в таблице.
- 44. Вставка в текст графических изображений (диаграмм, рисунков, надписей, автофигур, активного окна); выделение, редактирование (копирование, перемещение, удаление, изменение размера), группировка объектов.
- 45. Excel, назначение, возможности. Окно Excel. Структура рабочего листа. Диапазоны и ссылки. Перемещение внутри рабочего листа. Операции с рабочими листами.
- 46. Типы данных, их ввод и редактирование (удаление, изменение, копирование, перемещение). Автоввод. Автозаполнение. Автозамена.
- 47. Форматирование в Excel: задание числовых форматов, выравнивания, изменение шрифта, его размера, стиля, применение обрамления к ячейкам. Копирование форматов. Защита данных. Автоформат.
- 48. Вычисления в электронных таблицах. Автовычисление. Формулы. Функции.
- 49. Графическое представление табличных данных в Excel. Построение и редактирование диаграмм.
- 50. Системы управления базами данных. СУБД Access. Начало работы в Access. Структура окна.
- 51. База данных. Структура базы данных. Объекты базы данных. Типы данных базы данных.
- 52. Создание, редактирование, демонстрация презентаций в PowerPoint.
- 53. Компьютерные сети: локальные и глобальные. Интернет.
- 54. Организационные основы ИНТЕРНЕТ: протоколы, адресация.
- 55. Всемирная паутина. WEB-страница. Программа-браузер.
- 56. Поиск файлов и информации в сети. Поисковые системы.
- 57. Электронная почта. Новости и общение в Интернете.
- 58. Информационная безопасность и защита информации. Уровни обеспечения информационной безопасности.
- 59. Угрозы, которым подвержены современные компьютерные системы. Компьютерные вирусы, защита от них. Антивирусные программы.
- 60. Программно-технические меры обеспечения защиты информации.
- 61. Справочно-правовые системы. Обзор рынка правовых информационных систем
- 62. Сущность и основные свойства правовых информационных систем

#### **7. РЕКОМЕНДУЕМАЯ ЛИТЕРАТУРА**

#### **7.1 Основная литература**

1. Кудинов, Ю.И. Основы современной информатики: учебное посо-бие / Ю.И. Кудинов, Ф.Ф. Пащенко. — 5-е изд., стер. — Санкт-Петербург : Лань, 2018. — 256 с. — ISBN 978‒5‒8114‒0918‒1 // ЭБС Лань : [сайт]. — URL: [https://e.lanbook.com/book/107061.](https://e.lanbook.com/book/107061)

2. Советов, Б. Я. Информационные технологии: учебник для прикладного бакалавриата / Б. Я. Советов, В. В. Цехановский. — 7-е изд., перераб. и доп. — Москва : Издательство Юрайт, 2019. — 327 с. — (Бакалавр. Прикладной курс). — ISBN 978-5-534- 00048-1. — Текст : электронный // Образовательная платформа Юрайт [сайт]. — URL: <https://urait.ru/bcode/431946>

3. Советов, Б. Я*.* Информационные технологии : учебник для бакалавров / Б. Я. Советов, В. В. Цехановский. — 6-е изд. — Москва : Издательство Юрайт, 2019. — 263 с. — (Бакалавр. Прикладной курс). — ISBN 978-5-9916-2824-2. — Текст : электронный // Образовательная платформа Юрайт [сайт]. — URL:<https://urait.ru/bcode/430288>

#### **7.2 Дополнительная литература**

1. Советов, Б. Я. Информационные технологии: теоретические основы / Б. Я. Советов, В. В. Цехановский. — 3-е изд., стер. — Санкт-Петербург : Лань, 2022. — 444 с. — ISBN 978- 5-507-45305-4. — Текст: электронный // Лань : электронно-библиотечная система. — URL: https://e.lanbook.com/book/264935

2. Трофимов, В. В. Информатика в 2 т. Том 1 : учебник/ В. В. Трофимов, М. И. Барабанова ; ответственный редактор В. В. Трофимов. — 3‒е изд., перераб. и доп. — Москва : Юрайт, 2020. — 553 с. — ISBN 978‒5‒534‒02613‒9 // ЭБС Юрайт : [сайт]. — URL: https://urait.ru/bcode/451824.

3. Трофимов, В. В. Информатика в 2 т. Том 2 : учебник/ В. В. Трофимов ; ответственный редактор В. В. Трофимов. — 3‒е изд., пе-рераб. и доп. — Москва : Юрайт, 2020. — 406 с. — ISBN 978‒5‒534‒02615‒3 // ЭБС Юрайт : [сайт]. — URL: https://urait.ru/bcode/451825.

4. Практикум по информатике : учебное пособие / Н.М. Андреева, Н.Н. Василюк, Н.И. Пак, Е.К. Хеннер. — 2-е изд., стер. — Санкт-Петербург : Лань, 2019. — 248 с. — ISBN 978‒5‒8114‒2961‒5 // ЭБС Лань : [сайт]. — URL: [https://e.lanbook.com/book/111203.](https://e.lanbook.com/book/111203)

5. Информационные технологии [Текст]: учебное пособие для бакалавров, 2-е изд. /под ред. И.А. Коноплевой. – М.: Проспект, 2021 – 328 с.

6. Информационные системы и технологии: учебное пособие (Высшее образование: бакалавриат) / О.Л. Голицына, Н.В. Максимов, И.И. Попов. – М.: ФОРУМ:ИНФРА-М, 2022 – 400 с.

7. Ноздреватых, Б. Ф. Информационные технологии: Учебное пособие [Электронный ресурс] / Б. Ф. Ноздреватых. — Томск: ТУСУР, 2018. — 177 с. — Режим доступа: <https://edu.tusur.ru/publications/7947>

#### **7.3 Методические указания**

- 1. Информационные технологии: конспект лекций / Проценко И.Г. Петропавловск-Камчатский: КамчатГТУ, 2019. – 95 с.
- 2. Информационные технологии: лабораторный практикум / Проценко И.Г. Петропавловск-Камчатский: КамчатГТУ, 2019. – 98 с.

# **8. ПЕРЕЧЕНЬ РЕСУРСОВ ИНФОРМАЦИОННО-ТЕЛЕКОММУНИКАЦИОННОЙ СЕТИ «ИНТЕРНЕТ»**

- 1. Интернет университет информационных технологий [Электронный ресурс]. Электрон. дан. - Режим доступа:<http://www.intuit.ru/>
- 2. Административно-управленческий портал Aup.RU [сайт]. Режим доступа: http://www.aup.ru
- 3. Государственный научно-исследовательский институт информационных образовательных технологий [сайт]. - Режим доступа:http://www.gosinformobr.ru/
- 4. Научная электронная библиотека eLIBRARY.RU крупнейший российский информационный портал в области науки, технологии, медицины и образования, содержащий рефераты и полные тексты: [Электронный ресурс]. - Режим доступа URL:www.elibrary.ru.
- 5. Образовательная платформа (ЭБС) ЮРАЙТ, https://urait.ru/
- 6. Электронно-библиотечная система «Лань», http://e.lanbook.com/
- 7. Российское образование. Федеральный портал: [Электронный ресурс]. Режим доступа URL: http://www.edu.ru.
- 8. Национальная электронная библиотека НЭБ, https://нэб.рф
- 9. Научная электронная библиотека «Киберленинка», https://cyberleninka.ru/
- 10. Стандарты и регламенты [Электронный ресурс] // Федеральное агентство по техническому регулированию и метрологии РФ - М.: Режим доступа URL:https://www.gost.ru/portal/gost/home/standarts(дата обращения: 15.01.2019).
- 11. Электронный фонд правовой и нормативно-технической документации [Электронный ресурс] // М.: АО «Кодекс». – Режим доступа URL: http://docs.cntd.ru/(дата обращения: 15.01.2019).
- 12. О персональном компьютере. Компьютер с нуля http://komputercnulja.ru
- 13. Системное программное обеспечение ПК http://www.lessons-tva.info
- 14. Справочник по аппаратному обеспечению http://it-uroki.ru

15. Министерство науки и высшего образования РФ [сайт]. - Режим доступа: https://minobrnauki.gov.ru/

# **9. МЕТОДИЧЕСКИЕ УКАЗАНИЯ ДЛЯ ОБУЧАЮЩИХСЯ ПО ОСВОЕНИЮ ДИСЦИПЛИНЫ**

Методика преподавания данной дисциплины предполагает чтение лекций, проведение лабораторных работ, прохождения тестов по каждой из тем, групповых и индивидуальных консультаций по отдельным (наиболее сложным) специфическим проблемам дисциплины. Предусмотрена самостоятельная работа студентов, а также прохождение аттестационных испытаний промежуточной аттестации (Экзамен).

*Лекции* посвящаются рассмотрению наиболее важных концептуальных вопросов: основным понятиям, теоретическим основам информационных технологий. В ходе лекций обучающимся следует подготовить конспекты лекций: кратко, схематично, последовательно фиксировать основные положения, выводы, формулировки, обобщения; помечать важные мысли, выделять ключевые слова, термины; проверять термины, понятия с помощью энциклопедий, словарей, справочников с выписыванием толкований в тетрадь; обозначить вопросы, термины, материал, который вызывает трудности, пометить и попытаться найти ответ в рекомендуемой литературе. Если самостоятельно не удается разобраться в материале, необходимо сформулировать вопрос и задать преподавателю на консультации или на практическом занятии.

На лекциях преподаватель знакомит слушателей с основными понятиями и положениями по текущей теме. На лекциях слушатель получает только основной объём информации по теме. Только посещение лекций является недостаточным для подготовки к лабораторным занятиям и экзамену. Требуется также самостоятельная работа по изучению основной и дополнительной литературы и закрепление полученных на лабораторных занятиях навыков.

При изучении дисциплины используются интерактивные методы обучения:

 проблемная лекция, предполагающая изложение материала через неоднозначность трактовки материалов к вопросам, задачам или ситуациям. При этом процесс познания происходит в научном поиске, диалоге и сотрудничестве с преподавателем в процессе анализа и сравнения точек зрения;

 лекция-визуализация - подача материала осуществляется средствами технических средств обучения с кратким комментированием демонстрируемых визуальных материалов (презентаций).

Конкретные методики, модели, методы и инструментальные средства информационных технологий рассматриваются преимущественно при подготовке и выполнении лабораторных работ.

Целью выполнения *лабораторных работ* является закрепление знаний обучающихся, полученных ими в ходе изучения дисциплины на лекциях и самостоятельно. Практические задания по темам выполняются на лабораторных занятиях в компьютерном классе. Если лабораторные занятия пропущены (по уважительной или неуважительной причине), то соответствующие задания необходимо выполнить самостоятельно и представить результаты преподавателю на очередном занятии. Самостоятельная работа студентов – способ активного, целенаправленного приобретения студентом новых для него знаний, умений и навыков без непосредственного участия в этом процесса преподавателя. Качество получаемых студентом знаний напрямую зависит от качества и количества необходимого доступного материала, а также от желания (мотивации) студента их получить. При обучении осуществляется целенаправленный процесс взаимодействия студента и преподавателя для формирования знаний, умений и навыков.

Для студентов заочной формы обучения в аудитории:

- читаются лекции Раздела 1 и Раздела 6, остальные лекции изучаются в процессе самостоятельной работы студента (СРС);

- под руководством преподавателя выполняются лабораторные работы № 3, 6, 10, остальные лабораторные работы выполняются в процессе СРС.

# **10. КУРСОВОЙ ПРОЕКТ (РАБОТА)**

В соответствии с учебным планом курсовое проектирование по дисциплине «Информационные технологии» не предусмотрено.

# **11. ПЕРЕЧЕНЬ ИНФОРМАЦИОННЫХ ТЕХНОЛОГИЙ, ИСПОЛЬЗУЕМЫХ ПРИ ОСУЩЕСТВЛЕНИИ ОБРАЗОВАТЕЛЬНОГО ПРОЦЕССА ПО ДИСЦИПЛИНЕ**

# **11.1 Перечень информационных технологий, используемых при осуществлении образовательного процесса**

При освоении дисциплины используются следующие информационные технологии:

- электронные образовательные ресурсы, представленные в п. 8 рабочей программы;
- использование слайд-презентаций для демонстрации лекционных (теоретических) материалов;
- изучение межгосудартсвенных стандартов ЕСПД на официальном сайте Росстандарта;
- интерактивное общение с обучающимися и консультирование посредством электронной почты для рассылки, переписки и обсуждения возникших учебных проблем или работа в чате в электронной информационно-образовательной среде университета;
- компьютерное тестирование в электронной информационно-образовательной среде университета на портале Moodle.

# **11.2 Перечень программного обеспечения, используемого при осуществлении образовательного процесса**

При освоении дисциплины используется лицензионное программное обеспечение:

пакет Microsoft Office.

Кроме этого используется программное обеспечение информационной системы «КТест» и программные средства, необходимые для выполнения лабораторных работ, указанных в аннотации к работам (см. *Проценко И.Г.* Информационные технологии. Лабораторный практикум. – Петропавловск-Камчатский: КамчатГТУ, 2019. – 98 с)

## **11.3 Перечень информационно-справочных систем**

При освоении дисциплины используются следующие информационно-справочные системы:

- справочно-правовая система Консультант-плюс<http://www.consultant.ru/online>
- справочно-правовая система Гарант<http://www.garant.ru/online>

## **12 МАТЕРИАЛЬНО-ТЕХНИЧЕСКОЕ ОБЕСПЕЧЕНИЕ ДИСЦИПЛИНЫ**

Лекционный материал изучается в специализированной аудитории, оснащенной проектором с видеотерминала персонального компьютера на настенный экран.

Лабораторные работы выполняются в специализированной лаборатории, оснащенной современными персональными компьютерами и программным обеспечением в соответствии с тематикой «Информационные технологии».

Число рабочих мест в классах должно обеспечить индивидуальную работу студента на отдельном персональном компьютере.

В качестве материально-технического обеспечения дисциплины используются:

 для проведения занятий лекционного типа, групповых и индивидуальных консультаций, текущего контроля и промежуточной аттестации учебная аудитория № 7-520 с комплектом учебной мебели на 25 посадочных мест;

 для лабораторных работ - лабораторная аудитория № 7-501, оборудованная 15 рабочими станциями с доступом к сети «Интернет» и в электронную информационнообразовательную среду организации и комплектом учебной мебели на 15 посадочных мест;

- доска аудиторная;
- мультимедийное оборудование (ноутбук, проектор);
- презентации в PowerPoint по темам курса «Информационные технологии»;
- информационная система «*КТест*», установленная на всех рабочих станциях.

### **13**. **ОСОБЕННОСТИ РЕАЛИЗАЦИИ ДИСЦИПЛИНЫ (МОДУЛЯ) ДЛЯ ОБУЧАЮЩИХСЯ С ОГРАНИЧЕННЫМИ ВОЗМОЖНОСТЯМИ ЗДОРОВЬЯ И ИНВАЛИДОВ**

Для инвалидов и лиц с ограниченными возможностями здоровья (далее – ОВЗ) при реализации дисциплины учитываются рекомендации медико-социальной экспертизы, отраженные в индивидуальной программе реабилитации и абилитации инвалида, относительно рекомендованных условий и видов труда, а также особенности психофизического развития, индивидуальные возможности и состояние здоровья таких обучающихся.

Подбор и разработка учебно-методических материалов производятся с учетом индивидуальных психофизических особенностей и предоставляются в формах, адаптированных к ограничениям их здоровья и восприятия информации:

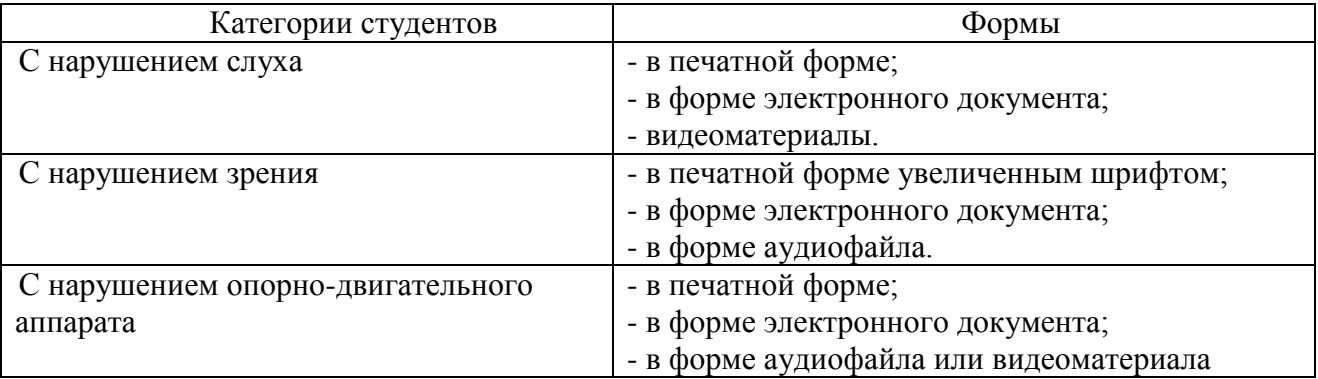

Для обучающихся инвалидов и с ОВЗ рекомендуется осуществление входного контроля, назначение которого состоит в определении его способностей, особенностей восприятия и готовности к освоению учебного материала. Форма входного контроля устанавливается с учетом индивидуальных психофизических особенностей данных обучающихся (устно, письменно на бумаге, письменно на компьютере, в форме тестирования и т.п.)

Для осуществления текущего контроля успеваемости и промежуточной аттестации обучающихся используются фонды оценочных средств, позволяющие оценить достижение ими запланированных результатов обучения и уровень сформированности компетенций.

Текущий контроль успеваемости осуществляется в целях получения информации о выполнении обучаемым требуемых действий в процессе учебной деятельности; правильности выполнения требуемых действий; соответствии формы действия данному этапу усвоения учебного материала; формировании действия с должной мерой обобщения, освоения, быстроты выполнения.

Для студентов с ОВЗ и инвалидов предусмотрены следующие оценочные средства:

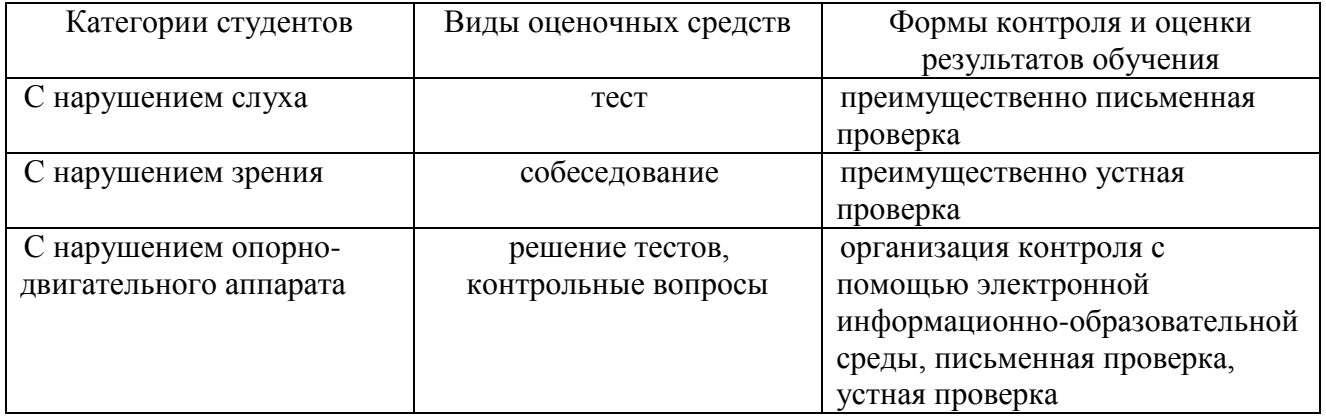

Студентам с ОВЗ и инвалидам предусматривается увеличение времени на подготовку ответов к зачету. Форма промежуточной аттестации устанавливается с учетом индивидуальных психофизических особенностей обучающихся (устно, письменно на бумаге, письменно на компьютере, в форме тестирования и т.п.).

Для освоения дисциплины инвалидами и лицами с ОВЗ предоставляются основная и дополнительная учебная литература в фонде библиотеки и/или в электронно-библиотечных системах.

Организация рабочего пространства, обучающегося с инвалидностью или ОВЗ, в ходе освоения дисциплины, осуществляется с использованием здоровьесберегающих технологий общего и специального назначения, помогающих компенсировать функциональные ограничения человека:

Лекционная аудитория – мультимедийное оборудование, акустический усилитель и колонки, стол для инвалидов-колясочников, источники питания для индивидуальных технических средств.

Аудитория для семинарских и практических занятий, групповых и индивидуальных консультаций; аудитория для текущего контроля и промежуточной аттестации; аудитория для курсового проектирования (выполнения курсовых работ):

 для слабослышащих обучающихся в процессе преподавания дисциплины возможно применение сурдотехнических средств, как собственных, так и предоставленных университетом, в целях оптимизации учебного процесса в качестве средства компенсации, утраченной или нарушенной слуховой функции. Учебная аудитория, в которой обучаются студенты с нарушением слуха оборудуется компьютерной техникой, аудиотехникой (акустический усилитель и колонки), видеотехникой (мультимедийный проектор, телевизор), мультимедийной системой.

 для слабовидящих обучающихся в процессе преподавания дисциплины могут применяться тифлотехнические средства, компьютерные тифлотехнологии, которые базируются на комплексе аппаратных и программных средств, обеспечивающих преобразование компьютерной информации в доступные для незрячих и слабовидящих обучающихся формы (звуковое воспроизведение, укрупненный текст), и позволяют им самостоятельно работать на обычном персональном компьютере с программами общего назначения. Для слабовидящих обучающихся в лекционных и учебных аудиториях предусмотрена возможность просмотра удаленных объектов (например, текста на доске или слайда на экране) при помощи вывода информации на монитор обучающегося.

 для обучающихся с нарушениями опорно-двигательного аппарата могут быть использованы альтернативные устройства ввода информации, в том числе специальные возможности операционных систем, таких как экранная клавиатура, с помощью которой можно вводить текст, настройка действий при вводе текста, изображения с помощью клавиатуры или мыши.

Аудитория для самостоятельной подготовки обучающихся (компьютерный класс) – стандартные рабочие места с персональными компьютерами; рабочее место с персональным компьютером, с программным обеспечением экранного доступа.

Адаптация дисциплины предназначена для дополнительной индивидуализированной коррекции нарушений учебных и коммуникативных умений, профессиональной и социальной адаптации на этапе обучения обучающихся с ОВЗ и инвалидов.